Subject: [PATCH 2/7] uts namespaces: switch to using uts namespaces Posted by [serue](https://new-forum.openvz.org/index.php?t=usrinfo&id=204) on Sat, 08 Apr 2006 04:52:06 GMT [View Forum Message](https://new-forum.openvz.org/index.php?t=rview&th=445&goto=2506#msg_2506) <> [Reply to Message](https://new-forum.openvz.org/index.php?t=post&reply_to=2506)

Replace references to system\_utsname to the per-process uts namespace where appropriate. This includes things like uname.

Signed-off-by: Serge E. Hallyn <serue@us.ibm.com>

---

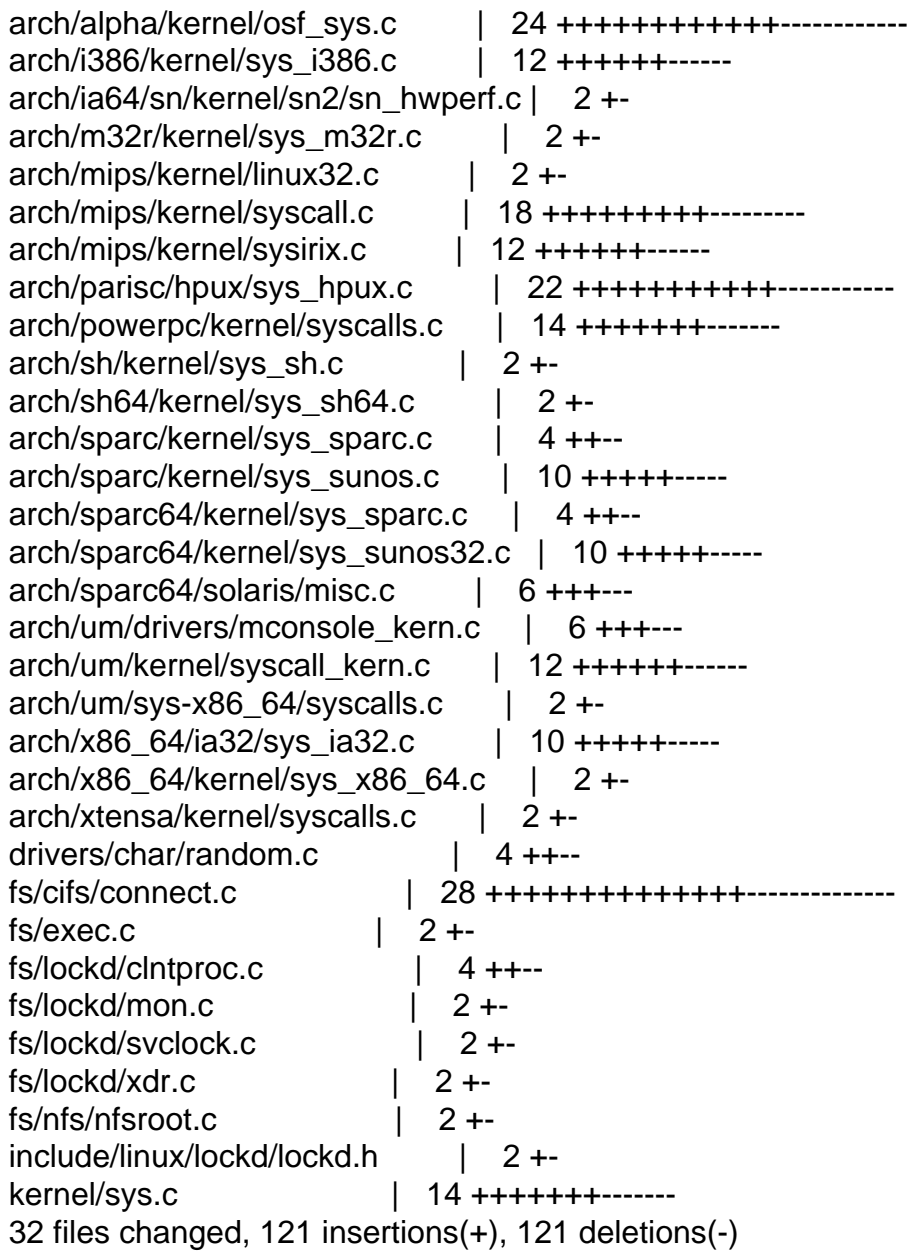

e98674a005449a65814b79a1e279c8192ee70445 diff --git a/arch/alpha/kernel/osf\_sys.c b/arch/alpha/kernel/osf\_sys.c index 31afe3d..b793b96 100644

--- a/arch/alpha/kernel/osf\_sys.c +++ b/arch/alpha/kernel/osf\_sys.c @@ -402,15 +402,15 @@ osf\_utsname(char \_\_user \*name) down\_read(&uts\_sem); error = -EFAULT;  $-$  if (copy to user(name  $+$  0, system utsname.sysname, 32))  $+$  if (copy\_to\_user(name  $+$  0, utsname()->sysname, 32)) goto out;  $-$  if (copy to user(name  $+ 32$ , system utsname.nodename, 32))  $+$  if (copy\_to\_user(name  $+$  32, utsname()->nodename, 32)) goto out;  $-$  if (copy\_to\_user(name  $+$  64, system\_utsname.release, 32))  $+$  if (copy\_to\_user(name  $+ 64$ , utsname()->release, 32)) goto out;  $-$  if (copy\_to\_user(name  $+$  96, system\_utsname.version, 32))  $+$  if (copy to user(name  $+ 96$ , utsname()- $>$ version, 32)) goto out;  $-$  if (copy to user(name  $+ 128$ , system utsname.machine, 32))  $+$  if (copy\_to\_user(name  $+$  128, utsname()->machine, 32)) goto out;  $error = 0$ ;  $@@$  -449,8 +449,8  $@@$  osf\_getdomainname(char \_\_user \*name, int down\_read(&uts\_sem); for  $(i = 0; i < len; ++i)$  { - put user(system utsname.domainname[i], name  $+$  i); - if (system\_utsname.domainname[i] ==  $\sqrt{0}$ )  $+$  put user(utsname()- $>$ domainname[i], name  $+$  i);  $+$  if (utsname()->domainname[i] == '\0') break; } up\_read(&uts\_sem); @@ -608,11 +608,11 @@ asmlinkage long osf sysinfo(int command, char user \*buf, long count) { static char  $*$  sysinfo table[] = { - system utsname.sysname, - system utsname.nodename, - system utsname.release, - system\_utsname.version, - system\_utsname.machine, + utsname()->sysname, + utsname()->nodename, + utsname()->release, + utsname()->version, + utsname()->machine,

"alpha", /\* instruction set architecture \*/ "dummy", /\* hardware serial number \*/ "dummy", /\* hardware manufacturer \*/ diff --git a/arch/i386/kernel/sys\_i386.c b/arch/i386/kernel/sys\_i386.c index 8fdb1fb..4af731d 100644 --- a/arch/i386/kernel/sys\_i386.c +++ b/arch/i386/kernel/sys\_i386.c @@ -210,7 +210,7 @@ asmlinkage int sys\_uname(struct old\_utsn if (!name) return -EFAULT; down\_read(&uts\_sem); - err=copy to user(name, &system utsname, sizeof (\*name)); + err=copy\_to\_user(name, utsname(), sizeof (\*name)); up\_read(&uts\_sem); return err?-EFAULT:0; } @@ -226,15 +226,15 @@ asmlinkage int sys\_olduname(struct oldol down\_read(&uts\_sem); - error = \_copy\_to\_user(&name->sysname,&system\_utsname.sysname, \_OLD\_UTS\_LEN); + error = copy to user(&name->sysname,&utsname()->sysname, OLD UTS LEN); error  $\vert = \underline{\hspace{2cm}}$ put\_user(0,name->sysname+ $\underline{\hspace{2cm}}$ OLD\_UTS\_LEN); - error  $\vert = \_\text{copy_to_user}(\& \text{name}\text{-}\text{nodename},\& \text{system_utsname}.\text{nodename},\_\text{old}$ + error  $|=\text{copy_to_user}(\&\text{name->nodename},\&\text{utsname}()-\>nodename, \_\text{OLD_UTS}\_\text{LEN});$ error  $|=$  put\_user(0,name->nodename+ OLD UTS LEN); - error  $|=\_\text{copy_to_user}(\&\name{-release},\&\text{system_utsname.rel}(\&\text{name-relevance},\_\text{OLD_UTS_LEN});$ + error  $|=$  copy to user(&name->release,&utsname()->release, OLD UTS LEN); error  $|$  = put\_user(0,name->release+ OLD UTS LEN); - error  $\vert$  = \_\_copy\_to\_user(&name->version,&system\_utsname.version, \_\_OLD\_UTS\_LEN); + error  $|=\text{copy_to_user}(\&\text{name->version},\&\text{utsname}(\)> \text{version},\_\text{OLD_UTS}\_\text{LEN});$ error  $\vert = \underline{\hspace{2cm}}$ put\_user(0,name->version+\_\_OLD\_UTS\_LEN); - error  $\vert = \_\text{copy_to_user}(\& \text{name} - \text{machine},\& \text{system_utsname}.\text{machine},\_\text{OLD_UTS_LEN});$ + error  $|=\text{copy_to_user}(\&\text{name->machine},\&\text{utstance}()-\>machine,\_\text{OLD_UTS}\&\text{LEN});$ error  $\vert = \underline{\hspace{2cm}}$  put\_user(0,name->machine+\_OLD\_UTS\_LEN); up\_read(&uts\_sem); diff --git a/arch/ia64/sn/kernel/sn2/sn\_hwperf.c b/arch/ia64/sn/kernel/sn2/sn\_hwperf.c index d917afa..a0632a9 100644 --- a/arch/ia64/sn/kernel/sn2/sn\_hwperf.c +++ b/arch/ia64/sn/kernel/sn2/sn\_hwperf.c @@ -420,7 +420,7 @@ static int sn\_topology\_show(struct seq\_f "coherency\_domain %d, " "region\_size %d\n", - partid, system\_utsname.nodename,

+ partid, utsname()->nodename, shubtype ? "shub2" : "shub1",

```
 			(u64)nasid_mask << nasid_shift, nasid_msb, nasid_shift,
  system_size, sharing_size, coher, region_size);
diff --git a/arch/m32r/kernel/sys_m32r.c b/arch/m32r/kernel/sys_m32r.c
index 670cb49..11412c0 100644
--- a/arch/m32r/kernel/sys_m32r.c
+++ b/arch/m32r/kernel/sys_m32r.c
@@ -206,7 +206,7 @@ asmlinkage int sys_uname(struct old_utsn
  	if (!name)
  		return -EFAULT;
 down_read(&uts_sem);
- err=copy_to_user(name, &system_utsname, sizeof (*name));
+ err=copy to user(name, utsname(), sizeof (*name));
  	up_read(&uts_sem);
  	return err?-EFAULT:0;
 }
diff --git a/arch/mips/kernel/linux32.c b/arch/mips/kernel/linux32.c
index 3f40c37..b9b702f 100644
--- a/arch/mips/kernel/linux32.c
+++ b/arch/mips/kernel/linux32.c
@@ -1100,7 +1100,7 @@ asmlinkage long sys32 newuname(struct ne
 int ret = 0:
  	down_read(&uts_sem);
- if (copy_to_user(name,&system_utsname,sizeof *name))
+ if (copy_to_user(name,utsname(), size of *name))
 ret = -EFAULT:
  	up_read(&uts_sem);
diff --git a/arch/mips/kernel/syscall.c b/arch/mips/kernel/syscall.c
index 2aeaa2f..8b13d57 100644
--- a/arch/mips/kernel/syscall.c
+++ b/arch/mips/kernel/syscall.c
@@ -232,7 +232,7 @@ out:
  */
asmlinkage int sys_uname(struct old_utsname __user * name)
 {
- if (name && !copy to user(name, &system utsname, sizeof (*name)))
+ if (name && !copy to user(name, utsname(), sizeof (*name)))
  		return 0;
  	return -EFAULT;
 }
@@ -249,15 +249,15 @@ asmlinkage int sys_olduname(struct oldol
  	if (!access_ok(VERIFY_WRITE,name,sizeof(struct oldold_utsname)))
  		return -EFAULT;
- error = _copy_to_user(&name->sysname,&system_utsname.sysname, _OLD_UTS_LEN);
+ error = copy to user(&name->sysname,&utsname()->sysname, OLD UTS LEN);
```

```
error -= put_user(0,name->sysname+ OLD UTS LEN);
```

```
- error -= _copy_to_user(&name->nodename,&system_utsname.nodename, _OLD_UTS_LEN);
```

```
+ error -= _copy_to_user(&name->nodename,&utsname()->nodename, _OLD_UTS_LEN);
```

```
 	error -= __put_user(0,name->nodename+__OLD_UTS_LEN);
```

```
- error -= _copy_to_user(&name->release,&system_utsname.release, _OLD_UTS_LEN);
```

```
+ error -= _copy_to_user(&name->release,&utsname()->release, _OLD_UTS_LEN);
```

```
error -= __put_user(0,name->release+ _OLD_UTS_LEN);
```

```
- error -= copy to user(&name->version,&system_utsname.version, OLD UTS LEN);
```

```
+ error -= _copy_to_user(&name->version,&utsname()->version, _OLD_UTS_LEN);
```

```
 	error -= __put_user(0,name->version+__OLD_UTS_LEN);
```

```
- error -= copy to user(&name->machine,&system_utsname.machine, OLD UTS LEN);
```

```
+ error -= _copy_to_user(&name->machine,&utsname()->machine, _OLD_UTS_LEN);
```

```
 	error = __put_user(0,name->machine+__OLD_UTS_LEN);
```

```
error = error ? - EFAULT : 0;
```

```
@@ -293,10 +293,10 @@ asmlinkage int _sys_sysmips(int cmd, lon
   			return -EFAULT;
```

```
 		down_write(&uts_sem);
```

```
- strncpy(system_utsname.nodename, nodename, len);
```

```
+ strncpy(utsname()->nodename, nodename, len);
 nodename[ NEW UTS LEN] = \sqrt[10]{0};
```

```
- strlcpy(system_utsname.nodename, nodename,
```

```
sizeof(system_utsname.nodename));
```

```
+ strlcpy(utsname()->nodename, nodename,
```

```
+		 sizeof(utsname()->nodename));
 up_write(&uts_sem);
```

```
 		return 0;
```

```
 	}
```

```
diff --git a/arch/mips/kernel/sysirix.c b/arch/mips/kernel/sysirix.c
```

```
index 5407b78..1b4e7e7 100644
```

```
--- a/arch/mips/kernel/sysirix.c
```

```
+++ b/arch/mips/kernel/sysirix.c
```

```
@@ -884,7 +884,7 @@ asmlinkage int irix_getdomainname(char _
```

```
 	down_read(&uts_sem);
```

```
 	if (len > __NEW_UTS_LEN)
```

```
len = NEW UTS LEN;
```

```
- err = copy to user(name, system utsname.domainname, len) ? -EFAULT : 0;
```

```
+ err = copy to user(name, utsname()->domainname, len) ? -EFAULT : 0;
```

```
 	up_read(&uts_sem);
```
 return err; @@ -1127,11 +1127,11 @@ struct iuname { asmlinkage int irix\_uname(struct iuname \_\_user \*buf)

{

down\_read(&uts\_sem);

- if (copy\_from\_user(system\_utsname.sysname, buf->sysname, 65)

- $\parallel$  copy from user(system utsname.nodename, buf->nodename, 65)
- $\parallel$  copy from user(system utsname.release, buf->release, 65)
- || copy\_from\_user(system\_utsname.version, buf->version, 65)
- $\parallel$  copy from user(system utsname.machine, buf->machine, 65)) {
- + if (copy\_from\_user(utsname()->sysname, buf->sysname, 65)
- + || copy\_from\_user(utsname()->nodename, buf->nodename, 65)
- + || copy\_from\_user(utsname()->release, buf->release, 65)
- + || copy\_from\_user(utsname()->version, buf->version, 65)
- + || copy\_from\_user(utsname()->machine, buf->machine, 65)) { return -EFAULT;

 }

- up\_read(&uts\_sem);
- diff --git a/arch/parisc/hpux/sys\_hpux.c b/arch/parisc/hpux/sys\_hpux.c
- index 05273cc..9fc2c08 100644
- --- a/arch/parisc/hpux/sys\_hpux.c
- +++ b/arch/parisc/hpux/sys\_hpux.c

@@ -266,15 +266,15 @@ static int hpux\_uname(struct hpux\_utsnam

down\_read(&uts\_sem);

- error = \_\_copy\_to\_user(&name->sysname,&system\_utsname.sysname,HPUX\_UTSLEN-1);
- + error = \_\_copy\_to\_user(&name->sysname,&utsname()->sysname,HPUX\_UTSLEN-1);
- error |= \_\_put\_user(0,name->sysname+HPUX\_UTSLEN-1);
- error  $|=$  copy to user(&name->nodename,&system\_utsname.nodename,HPUX\_UTSLEN-1);
- + error  $|=\text{copy_to_user}(\&\text{name->nodename},\&\text{utsname}()-\>nodename,HPUX_UTSLEN-1);$
- error  $\vert = \underline{\hspace{2cm}}$  put\_user(0,name->nodename+HPUX\_UTSLEN-1);
- error  $=$  \_copy\_to\_user(&name->release,&system\_utsname.release,HPUX\_UTSLEN-1);
- + error  $|=\text{copy_to_user}(\&\text{name->release},\&\text{utsname}$ )->release,HPUX\_UTSLEN-1);
- error  $\vert = \underline{\hspace{2cm}}$  put\_user(0,name->release+HPUX\_UTSLEN-1);
- error  $=$  \_copy\_to\_user(&name->version,&system\_utsname.version,HPUX\_UTSLEN-1);
- + error  $|=$  copy to user(&name->version,&utsname()->version,HPUX UTSLEN-1);
- error |= \_\_put\_user(0,name->version+HPUX\_UTSLEN-1);
- error  $\vert = \underline{\hspace{2cm}}$ copy\_to\_user(&name->machine,&system\_utsname.machine,HPUX\_UTSLEN-1);
- + error  $|=\text{copy_to_user}(\&\text{name->machine},\&\text{utstance}()-\>machine,HPUX_UTSLEN-1);$
- error  $=$  \_\_put\_user(0,name->machine+HPUX\_UTSLEN-1);

up\_read(&uts\_sem);

- $@@$  -373,8 +373,8  $@@$  int hpux utssys(char \*ubuf, int n, int t
- /\* TODO: print a warning about using this? \*/

down\_write(&uts\_sem);

 error = -EFAULT;

- if (!copy from user(system utsname.sysname, ubuf, len)) {
- system utsname.sysname $[len] = 0$ ;
- + if (!copy\_from\_user(utsname()->sysname, ubuf, len)) {
- + utsname()- $>$ sysname[len] = 0;

 $error = 0$ ;

 }

up\_write(&uts\_sem);

 $@@$  -400,8 +400,8  $@@$  int hpux utssys(char \*ubuf, int n, int t

```
 		/* TODO: print a warning about this? */
```

```
down_write(&uts_sem);
  		error = -EFAULT;
- if (!copy_from_user(system_utsname.release, ubuf, len)) {
- system\_utsname.relcase[len] = 0;+ if (!copy_from_user(utsname()->release, ubuf, len)) {
+ utsname()->release[len] = 0;
  error = 0:
  		}
 up_write(&uts_sem);
@@422,13+422,13@@ int hpux_getdomainname(char *name, int l
 down_read(&uts_sem);
- nlen = strlen(system_utsname.domainname) +1;
+ nlen = strlen(utsname()->domainname) + 1;
 if (nlen < len)
  		len = nlen;
 if(len > NEW UTS LEN)
  		goto done;
- if(copy to user(name, system utsname.domainname, len))
+ if(copy to user(name, utsname()->domainname, len))
  		goto done;
 err = 0;
 done:
diff --git a/arch/powerpc/kernel/syscalls.c b/arch/powerpc/kernel/syscalls.c
index 9b69d99..d358866 100644
--- a/arch/powerpc/kernel/syscalls.c
+++ b/arch/powerpc/kernel/syscalls.c
@@ -260,7 +260,7 @@ long ppc_newuname(struct new_utsname __u
 int err = 0:
  	down_read(&uts_sem);
- if (copy_to_user(name, &system_utsname, sizeof(*name)))
+ if (copy_to_user(name, utsname(), sizeof(*name)))
  		err = -EFAULT;
 up_read(&uts_sem);
  	if (!err)
@@ -273,7 +273,7 @@ int sys_uname(struct old_utsname __user
 int err = 0:
  	down_read(&uts_sem);
- if (copy_to_user(name, &system_utsname, sizeof(*name)))
+	if (copy_to_user(name, utsname(), sizeof(*name)))
  		err = -EFAULT;
  	up_read(&uts_sem);
  	if (!err)
@ @ -289,19 +289,19 @ @ int sys_olduname(struct oldold_utsname
```
 return -EFAULT;

 down\_read(&uts\_sem); - error = \_\_copy\_to\_user(&name->sysname, &system\_utsname.sysname, + error = \_copy\_to\_user(&name->sysname, &utsname()->sysname, \_\_OLD\_UTS\_LEN);  $error$   $=$   $put$   $user(0, name->sysname +$   $OLD$  UTS LEN); - error  $=$  \_copy\_to\_user(&name->nodename, &system\_utsname.nodename, + error  $|=$  copy to user(&name->nodename, &utsname()->nodename, OLD\_UTS\_LEN); error  $\vert = \underline{\hspace{2cm}}$  put\_user(0, name->nodename +  $\underline{\hspace{2cm}}$  OLD\_UTS\_LEN); - error  $=$  \_copy\_to\_user(&name->release, &system\_utsname.release, + error  $|=\text{copy_to_user}(\&\text{name->release}, \&\text{utstance}()\rightarrow \text{release},$  \_\_OLD\_UTS\_LEN); error  $\vert = \underline{\hspace{2cm}}$ put\_user(0, name->release +  $\underline{\hspace{2cm}}$ OLD\_UTS\_LEN); - error  $|=\text{copy_to_user}(\&\text{name->version}, \&\text{system_utsname.version},$ + error  $|$ = copy to user(&name->version, &utsname()->version, OLD UTS LEN); error  $\vert = \underline{\hspace{2cm}}$  put\_user(0, name->version +  $\underline{\hspace{2cm}}$ OLD\_UTS\_LEN); - error  $\vert$  = copy to user(&name->machine, &system utsname.machine, + error  $|=\underline{\hspace{0.1cm}}$ copy\_to\_user(&name->machine, &utsname()->machine, OLD UTS LEN); error |= override\_machine(name->machine); up\_read(&uts\_sem); diff --git a/arch/sh/kernel/sys\_sh.c b/arch/sh/kernel/sys\_sh.c index 917b2f3..e4966b2 100644 --- a/arch/sh/kernel/sys\_sh.c +++ b/arch/sh/kernel/sys\_sh.c @@ -267,7 +267,7 @@ asmlinkage int sys\_uname(struct old\_utsn if (!name) return -EFAULT; down\_read(&uts\_sem); - err=copy\_to\_user(name, &system\_utsname, sizeof (\*name)); + err=copy\_to\_user(name, utsname(), sizeof (\*name)); up\_read(&uts\_sem); return err?-EFAULT:0; } diff --git a/arch/sh64/kernel/sys\_sh64.c b/arch/sh64/kernel/sys\_sh64.c index 58ff7d5..a8dc88c 100644 --- a/arch/sh64/kernel/sys\_sh64.c +++ b/arch/sh64/kernel/sys\_sh64.c @@ -279,7 +279,7 @@ asmlinkage int sys\_uname(struct old\_utsn if (!name) return -EFAULT; down\_read(&uts\_sem); - err=copy\_to\_user(name, &system\_utsname, sizeof (\*name)); + err=copy to user(name, utsname(), sizeof (\*name)); up\_read(&uts\_sem);

```
 	return err?-EFAULT:0;
 }
diff --git a/arch/sparc/kernel/sys_sparc.c b/arch/sparc/kernel/sys_sparc.c
index 0cdfc9d..c8ad73c 100644
--- a/arch/sparc/kernel/sys_sparc.c
+++ b/arch/sparc/kernel/sys_sparc.c
@@ -470,13 +470,13 @@ asmlinkage int sys_getdomainname(char
 down_read(&uts_sem);
- nlen = strlen(system_utsname.domainname) + 1;
+ nlen = strlen(utsname()->domainname) + 1;
 if (nlen < len)
  		len = nlen;
 if (len > NEW_UTS_LEN)
  		goto done;
- if (copy to user(name, system utsname.domainname, len))
+ if (copy to user(name, utsname()->domainname, len))
  		goto done;
 err = 0:
 done:
diff --git a/arch/sparc/kernel/sys_sunos.c b/arch/sparc/kernel/sys_sunos.c
index 288de27..9f9206f 100644
--- a/arch/sparc/kernel/sys_sunos.c
+++ b/arch/sparc/kernel/sys_sunos.c
@@ -483,13 +483,13 @@ asmlinkage int sunos_uname(struct sunos_
 {
  	int ret;
 down_read(&uts_sem);
- ret = copy_to_user(&name->sname[0], &system_utsname.sysname[0], sizeof(name->sname) -
1);
+ ret = copy_to_user(&name->sname[0], &utsname()->sysname[0], sizeof(name->sname) - 1);
 if (!ret) \{- ret |=\text{copy_to_user}(\&\text{name->name}[0], \&\text{system_utsname.nodename}[0],sizeof(name->nname) - 1);
+ ret | = copy to user(&name->nname[0], &utsname()->nodename[0], sizeof(name->nname) -
1);
 ret |=\underline{\hspace{0.1cm}}put_user('\0', &name->nname[8]);
- ret \vert = _copy_to_user(&name->rel[0], &system_utsname.release[0], sizeof(name->rel) - 1);
- ret |= \degree copy to user(&name->ver[0], &system utsname.version[0], sizeof(name->ver) - 1);
- ret \vert = _copy_to_user(&name->mach[0], &system_utsname.machine[0], sizeof(name->mach) -
1);
+ ret |=\text{copy_to_user}(\&\text{name->rel}[0], \&\text{utsname}')\rightarrow \text{release}[0], \text{sizeof}(\text{name->rel}') \cdot 1);+ ret | = copy to user(&name->ver[0], &utsname()->version[0], sizeof(name->ver) - 1);
+ ret |=\text{copy_to_user}(\&\text{name->mach[0]}, \&\text{utsname}(\)>machine[0], \text{sizeof}(\text{name->mach}) - 1); 	}
 up_read(&uts_sem);
```

```
 	return ret ? -EFAULT : 0;
diff --git a/arch/sparc64/kernel/sys_sparc.c b/arch/sparc64/kernel/sys_sparc.c
index 7a86913..0453bd2 100644
--- a/arch/sparc64/kernel/sys_sparc.c
+++ b/arch/sparc64/kernel/sys_sparc.c
@@ -707,13 +707,13 @@ asmlinkage long sys_getdomainname(char \_ 	down_read(&uts_sem);
- nlen = strlen(system_utsname.domainname) + 1;
+ nlen = strlen(utsname()->domainname) + 1;
      if (nlen < len)
           len = nlen;
 if (len > NEW UTS LEN)
  		goto done;
- if (copy to user(name, system utsname.domainname, len))
+ if (copy to user(name, utsname()->domainname, len))
  		goto done;
 err = 0;
 done:
diff --git a/arch/sparc64/kernel/sys_sunos32.c b/arch/sparc64/kernel/sys_sunos32.c
index ae5b32f..ba98c47 100644
--- a/arch/sparc64/kernel/sys_sunos32.c
+++ b/arch/sparc64/kernel/sys_sunos32.c
@@ -439,16 +439,16 @@ asmlinkage int sunos_uname(struct sunos
  	int ret;
 down_read(&uts_sem);
- ret = copy_to_user(&name->sname[0], &system_utsname.sysname[0],
+ ret = copy to user(&name->sname[0], &utsname()->sysname[0],
     			 sizeof(name->sname) - 1);
- ret = copy_to_user(&name->nname[0], &system_utsname.nodename[0],
+ ret |= copy_to_user(&name->nname[0], &utsname()->nodename[0],
    sizeof(name->nname) - 1);
 ret |= put_user('\0', &name->nname[8]);
- ret = copy_to_user(&name->rel[0], &system_utsname.release[0],
+ ret = copy to user(&name->rel[0], &utsname()->release[0],
    sizeof(name->rel) - 1);
- ret = copy_to_user(&name->ver[0], &system_utsname.version[0],
+ ret = copy to user(&name->ver[0], &utsname()->version[0],
    sizeof(name->ver) - 1);
- ret = copy_to_user(&name->mach[0], &system_utsname.machine[0],
+ ret = copy_to_user(&name->mach[0], &utsname()->machine[0],
    sizeof(name->mach) - 1);
  	up_read(&uts_sem);
  	return (ret ? -EFAULT : 0);
diff --git a/arch/sparc64/solaris/misc.c b/arch/sparc64/solaris/misc.c
```

```
index 5284996..5d0162a 100644
--- a/arch/sparc64/solaris/misc.c
+++ b/arch/sparc64/solaris/misc.c
@@ -239,7 +239,7 @@ asmlinkage int solaris_utssys(u32 buf, u
  		/* Let's cheat */
 err = set\_utsfield(v->sysname, "SunOS", 1, 0);down_read(&uts_sem);
- err = set_utsfield(v->nodename, system_utsname.nodename,
+ err |= set_utsfield(v->nodename, utsname()->nodename,
     1, 1);
  		up_read(&uts_sem);
  		err |= set_utsfield(v->release, "2.6", 0, 0);
@@ -263,7 +263,7 @@ asmlinkage int solaris_utsname(u32 buf)
  	/* Why should we not lie a bit? */
  	down_read(&uts_sem);
 err = set\_utsfield(v->sysname, "SunOS", 0, 0);- err = set_utsfield(v->nodename, system_utsname.nodename, 1, 1);
+ err = set_utsfield(v->nodename, utsname()->nodename, 1, 1);
 err = set utsfield(v->release, "5.6", 0, 0);
  	err |= set_utsfield(v->version, "Generic", 0, 0);
 err |= set utsfield(v->machine, machine(), 0, 0);
@@ -295,7 +295,7 @@ asmlinkage int solaris sysinfo(int cmd,
  	case SI_HOSTNAME:
 r = buffer + 256;
  		down_read(&uts_sem);
- for (p = svstem utsname.nodename, q = buffer;
+ for (p = utsname()->nodename, q = buffer;
    q < r && *p && *p != '.'; *q++ = *p++);
 up_read(&uts_sem);
 *q = 0;diff --git a/arch/um/drivers/mconsole_kern.c b/arch/um/drivers/mconsole_kern.c
index 28e3760..5f87323 100644
--- a/arch/um/drivers/mconsole_kern.c
+++ b/arch/um/drivers/mconsole_kern.c
@@-106,9+106,9 @@ void mconsole_version(struct mc_request
 {
  	char version[256];
- sprintf(version, "%s %s %s %s %s", system_utsname.sysname,
- system_utsname.nodename, system_utsname.release,
- system utsname.version, system utsname.machine);
+	sprintf(version, "%s %s %s %s %s", utsname()->sysname,
+ utsname()->nodename, utsname()->release,
+ utsname()->version, utsname()->machine);
  	mconsole_reply(req, version, 0, 0);
 }
```

```
diff --git a/arch/um/kernel/syscall_kern.c b/arch/um/kernel/syscall_kern.c
```

```
index 37d3978..d90e9ed 100644
--- a/arch/um/kernel/syscall_kern.c
+++ b/arch/um/kernel/syscall_kern.c
@@ -110,7 +110,7 @@ long sys_uname(struct old_utsname __user
  	if (!name)
  		return -EFAULT;
 down_read(&uts_sem);
- err=copy_to_user(name, &system_utsname, sizeof (*name));
+ err=copy to user(name, utsname(), sizeof (*name));
 up_read(&uts_sem);
  	return err?-EFAULT:0;
 }
@@ -126,19 +126,19 @@ long sys_olduname(struct oldold_utsname 
   	down_read(&uts_sem);
- error = copy to user(&name->sysname,&system_utsname.sysname.
+	error = __copy_to_user(&name->sysname,&utsname()->sysname,
       OLD UTS LEN);
 error \vert = \underline{\hspace{2cm}}put_user(0,name->sysname+__OLD_UTS_LEN);
- error \vert = \underline{\hspace{2cm}}copy_to_user(&name->nodename,&system_utsname.nodename,
+ error | = copy to user(&name->nodename,&utsname()->nodename,
    				__OLD_UTS_LEN);
 error \vert = \underline{\hspace{2cm}} put_user(0,name->nodename+ \underline{\hspace{2cm}}OLD_UTS_LEN);
- error = __copy_to_user(&name->release,&system_utsname.release,
+ error | = copy to user(&name->release,&utsname()->release,
     				__OLD_UTS_LEN);
 error \vert = \underline{\hspace{2cm}}put_user(0,name->release+_OLD_UTS_LEN);
- error |= copy to user(&name->version,&system utsname.version,
+ error |=\text{copy_to_user}(\&\text{name->version},\&\text{utsname()->version},OLD UTS LEN);
 error \vert = \underline{\hspace{2cm}} put_user(0,name->version+ \underline{\hspace{2cm}} OLD_UTS_LEN);
- error \vert = \vert copy_to_user(&name->machine,&system_utsname.machine,
+ error |=\text{copy_to_user}(\&\text{name->machine},\&\text{utstance}()\>machine, 				__OLD_UTS_LEN);
 error | = put_user(0,name->machine+ OLD UTS LEN);
diff --git a/arch/um/sys-x86_64/syscalls.c b/arch/um/sys-x86_64/syscalls.c
index 6acee5c..3ad014e 100644
--- a/arch/um/sys-x86_64/syscalls.c
+++ b/arch/um/sys-x86_64/syscalls.c
@@ -21,7 +21,7 @@ asmlinkage long sys_uname64(struct new_u
 {
  	int err;
 down_read(&uts_sem);
- err = copy_to_user(name, &system_utsname, sizeof (*name));
+ err = copy to user(name, utsname(), sizeof (*name));
 up_read(&uts_sem);
```

```
 	if (personality(current->personality) == PER_LINUX32)
 err = copy to user(&name->machine, "i686", 5);
diff --git a/arch/x86_64/ia32/sys_ia32.c b/arch/x86_64/ia32/sys_ia32.c
index f182b20..6e0a19d 100644
--- a/arch/x86_64/ia32/sys_ia32.c
+++ b/arch/x86_64/ia32/sys_ia32.c
@@ -801,13 +801,13 @@ asmlinkage long sys32_olduname(struct ol
  down_read(&uts_sem);
- error = _copy_to_user(&name->sysname,&system_utsname.sysname, _OLD_UTS_LEN);
+ error = copy to user(&name->sysname,&utsname()->sysname, OLD UTS LEN);
  	 __put_user(0,name->sysname+__OLD_UTS_LEN);
- _copy_to_user(&name->nodename,&system_utsname.nodename, _OLD_UTS_LEN);
+ _copy_to_user(&name->nodename,&utsname()->nodename, _OLD_UTS_LEN);
  	 __put_user(0,name->nodename+__OLD_UTS_LEN);
- copy to user(&name->release,&system_utsname.release, OLD UTS LEN);
+ _copy_to_user(&name->release,&utsname()->release, _OLD_UTS_LEN);
  	 __put_user(0,name->release+__OLD_UTS_LEN);
- copy to user(&name->version,&system utsname.version, OLD UTS LEN);
+ _copy_to_user(&name->version,&utsname()->version, _OLD_UTS_LEN);
  	 __put_user(0,name->version+__OLD_UTS_LEN);
  	 { 
  char *arch = "x86 64";
@@ -830,7 +830,7 @@ long sys32_uname(struct old_utsname __us
  	if (!name)
  		return -EFAULT;
 down_read(&uts_sem);
- err=copy to user(name, &system utsname, sizeof (*name));
+	err=copy_to_user(name, utsname(), sizeof (*name));
 up_read(&uts_sem);
 if (personality(current->personality) == PER LINUX32)
  		err |= copy_to_user(&name->machine, "i686", 5);
diff --git a/arch/x86_64/kernel/sys_x86_64.c b/arch/x86_64/kernel/sys_x86_64.c
index 6449ea8..76bf7c2 100644
--- a/arch/x86_64/kernel/sys_x86_64.c
+++ b/arch/x86_64/kernel/sys_x86_64.c
@@ -148,7 +148,7 @@ asmlinkage long sys_uname(struct new_uts
 {
 	int err;
 down_read(&uts_sem);
- err = copy_to_user(name, &system_utsname, sizeof (*name));
+ err = copy_to_user(name, utsname(), sizeof (*name));
  	up_read(&uts_sem);
  	if (personality(current->personality) == PER_LINUX32) 
  		err |= copy_to_user(&name->machine, "i686", 5); 		
diff --git a/arch/xtensa/kernel/syscalls.c b/arch/xtensa/kernel/syscalls.c
index f20c649..30060c1 100644
```

```
--- a/arch/xtensa/kernel/syscalls.c
+++ b/arch/xtensa/kernel/syscalls.c
@@ -129,7 +129,7 @@ out:
 int sys_uname(struct old_utsname * name)
 {
- if (name && !copy to user(name, &system utsname, sizeof (*name)))
+ if (name && !copy_to_user(name, utsname(), sizeof (*name)))
  		return 0;
  	return -EFAULT;
 }
diff --git a/drivers/char/random.c b/drivers/char/random.c
index 86be04b..ec4c11d 100644
--- a/drivers/char/random.c
+++ b/drivers/char/random.c
@@ -888,8 +888,8 @@ static void init_std_data(struct entropy
  	do_gettimeofday(&tv);
  	add_entropy_words(r, (__u32 *)&tv, sizeof(tv)/4);
- add_entropy_words(r, (__u32 *)&system_utsname,
   sizeof(system utsname)/4);
+ add_entropy_words(r, (__u32 *)utsname(),
+ sizeof(*(utsname()))/4);
 }
 static int __init rand_initialize(void)
diff --git a/fs/cifs/connect.c b/fs/cifs/connect.c
index 0b86d5c..852ff41 100644
--- a/fs/cifs/connect.c
+++ b/fs/cifs/connect.c
@@ -765,12 +765,12 @@ cifs parse mount options(char *options,
 separator[1] = 0;
  	memset(vol->source_rfc1001_name,0x20,15);
- for(i=0;i < strnlen(system_utsname.nodename,15);i++) {
+ for(i=0;i <strnlen(utsname()->nodename,15);i++) {
  		/* does not have to be a perfect mapping since the field is
  		informational, only used for servers that do not support
  		port 445 and it can be overridden at mount time */
 vol->source rfc1001 name[i] =
- toupper(system_utsname.nodename[i]);
+ toupper(utsname()->nodename[i]);
  	}
 vol-\text{source\_rfc1001\_name[15]} = 0;
  	/* null target name indicates to use *SMBSERVR default called name
@@ -2077,7 +2077,7 @@ CIFSSessSetup(unsigned int xid, struct c
     				 32, nls_codepage);
 bcc ptr += 2 * bytes returned;
```

```
bytes returned =cifs_strtoUCS((_le16<sup>*</sup>) bcc_ptr, system_utsname.release,
+		 cifs_strtoUCS((__le16 *) bcc_ptr, utsname()->release,
     				 32, nls_codepage);
 bcc_ptr += 2 * bytes_returned;
 bcc_ptr += 2;
@@ -2104,8 +2104,8 @@ CIFSSessSetup(unsigned int xid, struct c
  		}
 strcpy(bcc_ptr, "Linux version ");
 bcc_ptr += strlen("Linux version ");
- strcpy(bcc_ptr, system_utsname.release);
- bcc ptr += strlen(system utsname.release) + 1;
+ strcpy(bcc_ptr, utsname()->release);
+ bcc_ptr += strlen(utsname()->release) +1;
  		strcpy(bcc_ptr, CIFS_NETWORK_OPSYS);
  		bcc_ptr += strlen(CIFS_NETWORK_OPSYS) + 1;
  	}
@@ -2346,7 +2346,7 @@ CIFSSpnegoSessSetup(unsigned int xid, st
     				 32, nls_codepage);
 bcc ptr += 2 * bytes returned;
 bytes returned =cifs_strtoUCS((_le16<sup>*</sup>) bcc_ptr, system_utsname.release, 32,
+		 cifs_strtoUCS((__le16 *) bcc_ptr, utsname()->release, 32,
     				 nls_codepage);
 bcc_ptr += 2 * bytes_returned;
 bcc ptr + = 2;
@@ -2371,8 +2371,8 @@ CIFSSpnegoSessSetup(unsigned int xid, st
  		}
 strcpy(bcc_ptr, "Linux version ");
  		bcc_ptr += strlen("Linux version ");
- strcpy(bcc ptr, system utsname.release);
- bcc\_ptr += strlen(system_utsname.release) + 1;
+ strcpy(bcc_ptr, utsname()->release);
+ bcc_ptr += strlen(utsname()->release) + 1;
  		strcpy(bcc_ptr, CIFS_NETWORK_OPSYS);
 bcc_ptr += strlen(CIFS_NETWORK_OPSYS) + 1;
 	}
@@ -2622,7 +2622,7 @@ CIFSNTLMSSPNegotiateSessSetup(unsigned i
     				 32, nls_codepage);
 bcc_ptr += 2 * bytes_returned;
 bytes returned =cifs_strtoUCS((_le16<sup>*</sup>) bcc_ptr, system_utsname.release, 32,
+		 cifs_strtoUCS((__le16 *) bcc_ptr, utsname()->release, 32,
     				 nls_codepage);
 bcc_ptr += 2 * bytes_returned;
 bcc_ptr += 2; /* null terminate Linux version */
@@ -2639,8 +2639,8 @@ CIFSNTLMSSPNegotiateSessSetup(unsigned i
  	} else {		/* ASCII */
```

```
strcpy(bcc_ptr, "Linux version ");
  		bcc_ptr += strlen("Linux version ");
- strcpy(bcc_ptr, system_utsname.release);
- bcc\_ptr += strlen(system_utsname.release) + 1;
+ strcpy(bcc_ptr, utsname()->release);
+ bcc_ptr += strlen(utsname()->release) + 1;
 strcpy(bcc_ptr, CIFS_NETWORK_OPSYS);
  		bcc_ptr += strlen(CIFS_NETWORK_OPSYS) + 1;
 bcc ptr++; \prime^* empty domain field \prime\prime@@ -3001,7 +3001,7 @@ CIFSNTLMSSPAuthSessSetup(unsigned int xi
     				 32, nls_codepage);
 bcc ptr += 2 * bytes returned;
  		bytes_returned =
    cifs_strtoUCS( le16 *) bcc_ptr, system_utsname.release, 32,
+		 cifs_strtoUCS((__le16 *) bcc_ptr, utsname()->release, 32,
    nls_codepage);
 bcc_ptr += 2 * bytes_returned;
 bcc ptr += 2; \prime^* null term version string \prime@@ -3053,8 +3053,8 @@ CIFSNTLMSSPAuthSessSetup(unsigned int xi
  		strcpy(bcc_ptr, "Linux version ");
 bcc ptr += strlen("Linux version ");
- strcpy(bcc_ptr, system_utsname.release);
- bcc\_ptr += strlen(system_utsname.release) + 1;
+ strcpy(bcc_ptr, utsname()->release);
+ bcc ptr += strlen(utsname()->release) + 1;
  		strcpy(bcc_ptr, CIFS_NETWORK_OPSYS);
 bcc_ptr += strlen(CIFS_NETWORK_OPSYS) + 1;
 bcc ptr++; \prime^* null domain \prime\primediff --git a/fs/exec.c b/fs/exec.c
index 0291a68..d881479 100644
--- a/fs/exec.c
+++ b/fs/exec.c
@@ -1347,7 +1347,7 @@ static void format_corename(char *corena
   			case 'h':
   down_read(&uts_sem);
    				rc = snprintf(out_ptr, out_end - out_ptr,
       "%s", system_utsname.nodename);
+ "%s", utsname()->nodename);
   up_read(&uts_sem);
   if (rc > out end - out ptr)
    					goto out;
diff --git a/fs/lockd/clntproc.c b/fs/lockd/clntproc.c
index f96e381..915e596 100644
--- a/fs/lockd/clntproc.c
+++ b/fs/lockd/clntproc.c
@@ -130,11 +130,11 @@ static void nlmclnt setlockargs(struct n
 nlmclnt_next_cookie(&argp->cookie);
```

```
argp\rightarrow state = nsm\_local\_state;
  	memcpy(&lock->fh, NFS_FH(fl->fl_file->f_dentry->d_inode), sizeof(struct nfs_fh));
- lock->caller = system_utsname.nodename;
+ lock->caller = utsname()->nodename;
  	lock->oh.data = req->a_owner;
  	lock->oh.len = snprintf(req->a_owner, sizeof(req->a_owner), "%u@%s",
    				(unsigned int)fl->fl_u.nfs_fl.owner->pid,
  system_utsname.nodename);
+ utsname()->nodename);
  	lock->svid = fl->fl_u.nfs_fl.owner->pid;
 lock->fl.fl_start = fl->fl_start;
 lock->fl.fl end = f->fl end:
diff --git a/fs/lockd/mon.c b/fs/lockd/mon.c
index 3fc683f..547aaa3 100644
--- a/fs/lockd/mon.c
+++ b/fs/lockd/mon.c
@@-152,7 +152,7 @@ xdr_encode_common(struct rpc_rqst *rqstp
  	 */
  	sprintf(buffer, "%u.%u.%u.%u", NIPQUAD(argp->addr));
 if (l(p = xdr\_encode\_string(p, buffer))- \| !(p = xdr_encode_string(p, system_utsname.nodename)))
+ || || (p = xdr \text{ encode string}(p, utsname(->nodename))) 		return ERR_PTR(-EIO);
 *p++ = hton (argp->prog);*p++ =htonl(argp->vers);
diff --git a/fs/lockd/svclock.c b/fs/lockd/svclock.c
index d2b66ba..61b4791 100644
--- a/fs/lockd/svclock.c
+++ b/fs/lockd/svclock.c
@@ -326,7 +326,7 @@ static int nlmsvc_setgrantargs(struct nl
 {
  	locks_copy_lock(&call->a_args.lock.fl, &lock->fl);
  	memcpy(&call->a_args.lock.fh, &lock->fh, sizeof(call->a_args.lock.fh));
- call->a_args.lock.caller = system_utsname.nodename;
+	call->a_args.lock.caller = utsname()->nodename;
  	call->a_args.lock.oh.len = lock->oh.len;
  	/* set default data area */
diff --git a/fs/lockd/xdr.c b/fs/lockd/xdr.c
index f22a376..4eec051 100644
--- a/fs/lockd/xdr.c
+++ b/fs/lockd/xdr.c
@@ -516,7 +516,7 @@ nlmclt_decode_res(struct rpc_rqst *req, 
  */
#define NLM_void_sz_0
 #define NLM_cookie_sz		1+XDR_QUADLEN(NLM_MAXCOOKIELEN)
-#define NLM_caller_sz_1+XDR_QUADLEN(sizeof(system_utsname.nodename))
+#define NLM_caller_sz_1+XDR_QUADLEN(sizeof(utsname()->nodename))
```

```
#define NLM_netobj_sz_1+XDR_QUADLEN(XDR_MAX_NETOBJ)
 /* #define NLM_owner_sz		1+XDR_QUADLEN(NLM_MAXOWNER) */
 #define NLM_fhandle_sz		1+XDR_QUADLEN(NFS2_FHSIZE)
diff --git a/fs/nfs/nfsroot.c b/fs/nfs/nfsroot.c
index c0a754e..1d656a6 100644
--- a/fs/nfs/nfsroot.c
+++ b/fs/nfs/nfsroot.c
@@ -312,7 +312,7 @@ static int __init root_nfs_name(char *na
 	/* Override them by options set on kernel command-line */
 root nfs parse(name, buf);
-cp = system utsname.nodename;
+ cp = utsname()->nodename;
 if (strlen(buf) + strlen(cp) > NFS_MAXPATHLEN) {
  		printk(KERN_ERR "Root-NFS: Pathname for remote directory too long.\n");
  		return -1;
diff --git a/include/linux/lockd/lockd.h b/include/linux/lockd/lockd.h
index 995f89d..ac15b87 100644
--- a/include/linux/lockd/lockd.h
+++ b/include/linux/lockd/lockd.h
@@ -80,7 +80,7 @@ struct nlm_wait;
 /*
  * Memory chunk for NLM client RPC request.
  */
-#define NLMCLNT_OHSIZE (sizeof(system_utsname.nodename)+10)
+#define NLMCLNT_OHSIZE (sizeof(utsname()->nodename)+10)
struct nlm_rqst {
 unsigned int a flags; /* initial RPC task flags */struct nlm_host * a_host; /* host handle */diff --git a/kernel/sys.c b/kernel/sys.c
index 0b6ec0e..bcaa48e 100644
--- a/kernel/sys.c
+++ b/kernel/sys.c
@@ -1671,7 +1671,7 @@ asmlinkage long sys_newuname(struct new_
 int errno = 0;
 down_read(&uts_sem);
- if (copy to user(name,&system utsname, size of *name))
+ if (copy to user(name,utsname(), size of *name))
  		errno = -EFAULT;
 up_read(&uts_sem);
  	return errno;
@ @ -1689,8 +1689,8 @ @ asmlinkage long sys_sethostname(char \_u
  	down_write(&uts_sem);
  	errno = -EFAULT;
  	if (!copy_from_user(tmp, name, len)) {
- memcpy(system_utsname.nodename, tmp, len);
- system utsname.nodename[len] = 0;
```

```
+ memcpy(utsname()->nodename, tmp, len);
+ utsname()->nodename[len] = 0;
 error = 0;
  	}
  	up_write(&uts_sem);
@@ -1706,11 +1706,11 @@ asmlinkage long sys_gethostname(char \_u
 if (len < 0)
  		return -EINVAL;
 down_read(&uts_sem);
- i = 1 + strlen(system utsname.nodename);+ i = 1 + strlen(utsname))->nodename);
 if (i > len)i = len;erno = 0;
- if (copy_to_user(name, system_utsname.nodename, i))
+ if (copy_to_user(name, utsname()->nodename, i))
  		errno = -EFAULT;
  	up_read(&uts_sem);
  	return errno;
@@ -1735,8 +1735,8 @@ asmlinkage long sys_setdomainname(char _
 down_write(&uts_sem);
  	errno = -EFAULT;
  	if (!copy_from_user(tmp, name, len)) {
- memcpy(system_utsname.domainname, tmp, len);
- system_utsname.domainname[len] = 0;
+ memcpy(utsname()->domainname, tmp, len);
+ utsname()->domainname[len] = 0;
 error = 0;
  	}
  	up_write(&uts_sem);
-- 
1.2.4
```

```
OpenVZ Forum
```